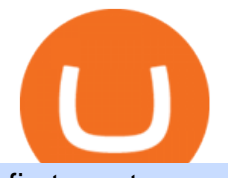

first cryptocurrency ever invented binance coin market different cryptocurrency explained github api tutoria

https://blog.drhack.net/wp-content/uploads/2018/10/Blockfolio-Cryptocurrency-tracker-1200x813.png|||Elong ate Crypto Price Blockfolio - How To Buy Elongate ...|||1200 x 813

https://i.pinimg.com/originals/0b/1c/0c/0b1c0c7d3dcbb3776088b9ffe07f6476.jpg|||How To Buy Elongate Crypto - miamibeachtennis.org|||2048 x 1072

What is Bitcoin? A Beginner  $&\#39$ ; Guide NextAdvisor with TIME

https://egorithms.com/wp-content/uploads/2021/03/Elongate\_-What-is-it\_-How-to-buy\_.png|||How To Buy Elongate Crypto Metamask|||1920 x 1080

https://coincentral.com/wp-content/uploads/2018/07/TWIC-72018.png|||This Week in Crypto: July 20, 2018 - CoinCentral|||2000 x 1000

Stuck At Binance Verification? Here is the Ultimate Guide .

https://cryptoslate.com/wp-content/uploads/2020/02/TradeSatoshi.jpg|||As TradeSatoshi shuts down, Binance CEO admits running an ...|||1504 x 778

https://i.imgur.com/lfQeNRb.png|||Open Ocean Finance|||1768 x 773

Binance+coin+market News

https://www.businessinsider.in/photo/82634172/binances-indian-exchange-lists-shiba-inu-coin-a-day-after-eht ereum-creator-vitalik-buterins-1-billion-donation.jpg?imgsize=182327|||Binance's Indian exchange lists Shiba Inu coin a day after ...|||2880 x 1440

https://media.blockfolio.com/a9084d72f6b324b03ccae60817544e1b7e5fa93b\_1573005868852.jpg|||Elongate Crypto Price Blockfolio / Elongate Crypto Price ...|||4165 x 4270

https://flare.nepalinneed.org/wp-content/uploads/2021/09/a1f3e5dc7e50c2e47f6879a3b6d01a41.jpg|||How To Buy Elongate Crypto On Bitmart - Best Ideas 2021|||1200 x 812

WINk (Win) Coin Price Prediction 2021, 2022, 2025, 2030, 2050 Cryptocurrency Price Prediction 126932 Total views What is WINk? WINk (formerly known as TronBET) is High performance and first ever trustless and permissionless Gaming platform build to improve blockchain based gaming experience.

https://bitcoinist.com/wp-content/uploads/2019/07/shutterstock\_1384312553-e1561993940674-1920x1200.jp g|||Binance Coin Price Analysis: BNB Bulls Eye \$37 Level ...|||1920 x 1200

https://external-preview.redd.it/SnFiwMKwp9837AnGaSL5HXXjuBYO4VGWGB\_KlDjRsU4.png?auto=we bp&s=881623d2f8a93588f4deee2c0d992d8ecef0398e|||Binance won't let me withdraw usd! Verification pending ...|||1080 x 2340

Binance cryptocurrency market - The easiest way to know the last prices, coin market cap, token price charts, and 24h change of bitcoin and other altcoins.

https://i.pinimg.com/originals/80/42/d5/8042d5b09291c81abbf4c00caa6aa8f5.jpg||How To Buy Elongate Crypto Australia - Best Ideas 2021|||1200 x 838

https://image5.slideserve.com/10715311/meme-coin-which-may-be-a-dogecoin-to-defeat-l.jpg|||PPT - MEME COIN DEVELOPMENT \_ CREATE MEME COIN SOFTWARE ...|||1024 x 1446

github-api-tutorial. ???????? ???? A Quick Tutorial on Building a Simple Web App w/ the GitHub API

https://raw.githubusercontent.com/danimahardhika/candybar-library/master/screenshots/navigation\_drawer.jp g|||GitHub - danimahardhika/candybar-library: Android icon ...|||1138 x 1920

Binance Coin (Wormhole) (BNB) price today, chart, market cap .

Bitcoin History: Timeline, Origins and Founder - TheStreet

https://i.pinimg.com/originals/bc/96/d3/bc96d314ffb13937fc9abf2969a16931.jpg||How To Buy Elongate Crypto In Canada - All About ...|||2212 x 2212

http://1s70.com/wp-content/uploads/2019/03/cryptocurrency-diagram-1024x936.png|||Cryptocurrency Information and Support - Awesome Online ...|||1024 x 936

https://miro.medium.com/max/1280/1\*yTQI3eEZXRkv6iSjEL6nSw.png|||Stop loss and take profit at the same

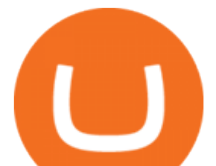

time on Binance | by ...|||1243 x 867

https://i.pinimg.com/originals/fc/9c/99/fc9c99b6eda84d1c69abeed3f0edfa60.jpg||How To Buy Elongate Crypto In Canada - Apps News.co|||1600 x 1600

https://1mr3lc1zt3xi1fzits1il485-wpengine.netdna-ssl.com/wp-content/uploads/2020/10/7458-Guide-to-Tradin g-and-Investing-in-Cryptoassets-SEO\_pic\_9\_A.jpg|||Types Of Cryptocurrencies: Explaining The Major Types Of ...|||1792 x 1100

https://www.scienceabc.com/wp-content/uploads/2018/01/Different-Currency-System.jpg|||Cryptocurrency Hype: What Is a Cryptocurrency? Why Is It ...|||1024 x 837

Pending Verification 30+ days (US) Binance.US. So I have been stuck on address verification for over 30 days, I have tried not to be harassing support but I am not sure what to do at this point. Has anyone had luck with getting the process reset so they can try it again or found any other solution?

https://www.hitc.com/static/uploads/hitcn/901/9474\_729482.jpg|||Elongate Crypto Price Bitcoin : Amazon Com Elongate Shirt ...|||1916 x 1920

https://preview.redd.it/by906dda13v61.jpg?auto=webp&s=7a9b8351dbe78feb5ef38204a5ca9ab5d62367f 2|||Elongate Crypto Price Reddit : Elongate / Regardless of ...|||4096 x 4096

https://i0.wp.com/bitcoin-investors.co.uk/wp-content/uploads/2017/10/Screen\_Coinbase\_Dashboard\_BIUK2.j pg?resize\\\\u003d1038,576\\\\u0026ssl\\\\u003d1|||Can You Cancel A Pending Bitcoin Deposit On Coinbase? / 5 ...|||1200 x 799

https://images.prismic.io/wealthfit-staging/c68edd46a92b91310dd677eef1e2cf191ab2c60d\_02---what-is-crypt o\_-2x.jpg?auto=compress,format&w=1772|||Cryptocurrency Basics: A Beginners Guide (2021 Update ...|||1772 x 1329

According to our current Wink price prediction, the value of Wink will drop by -34.13% and reach \$ 0.000183 by January 13, 2022. According to our technical indicators, the current sentiment is Neutral while the Fear & amp; Greed Index is showing Extreme Fear.

Introducing Stoic: automated crypto trading with a hedge fund .

Videos for Different+cryptocurrency+explained

ElonGate price today, chart, market cap & amp; news CoinGecko

 $18/09/2020$  - 9:40am. Cindicator has launched Stoic, an automated crypto trading tool with a ' hedge fund edge'. Stoic lets anybody trade crypto using AI-based strategies built for Cindicator Capital. Launched in 2019, Cindicator Capital is the first crypto hedge fund powered by Hybrid Intelligence, a combination of AI and the wisdom of thousands of analysts.

https://websta.me/wp-content/uploads/2020/09/Blockchain-and-Cryptocurrency-2048x1024.png|||The

Relationship Between Blockchain and Cryptocurrency ...|||2048 x 1024

Binance Coin (BNB) price today, chart, market cap & amp; news.

https://whatispaying.com/wp-content/uploads/2020/11/Autopokrcom-1010-1177-After-10-45-Days.png|||How to buy Vechain on Binance - Whatispaying.com|||1366 x 768

https://blog.switchere.com/wp-content/uploads/2020/03/10\_04-1.jpg|||What Is Cryptocurrency: Understandable Explanation for ...|||1920 x 1080

WINk (WIN) Price Prediction For 2022 Using support/resistance, trendlines, moving averages and simple indicators like the RSI, you can create a reasonably accurate WINk price prediction for 3, 6 and 12 months ahead of time. We think that price could reach somewhere around the \$0.001 to \$0.0025 USD mark in the next few months.

GitHub REST API Tutorial - REST API Support In GitHub

https://miro.medium.com/max/2880/0\*gFPnRKs6nGqQ3aSz.|||Etoro Wallet Transfer Pending ~ news word|||1440 x 900

Cryptocurrency Market Coin Prices & amp; Market Cap Binance

https://firstnewsinworld.com/wp-content/uploads/2019/05/Cryptocurrency-climbs-back-above-7000.jpg|||Elon gate Crypto Price Bitcoin / Bitcoin and ...|||2000 x 1333

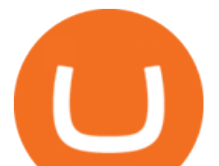

Binance cryptocurrency exchange - We operate the worlds biggest bitcoin exchange and altcoin crypto exchange in the world by volume

Stuck on Pending Verification : binance - reddit

https://i.ebayimg.com/images/g/8qMAAOSwe99gkDHI/s-l1600.jpg||Elongate Crypto Price Blockfolio -ElonGate Price ...|||1600 x 1600

Follow the step-by-step manner to verify your Binance account. Step1 (Verification Process) Log in to your account on the website, and direct to the users account option. The option will be top right on your navigation bar. Under the users account option, the second option will be verification. Click on it.

https://www.cryptunit.com/exchangescovers/binance\_5.jpg|||Binance Cryptocurrency Exchange CryptUnit|||1920 x 1200

What is the Elongate crypto? How to buy Elongate cryptocurrency?

https://img.currency.com/articles/-INFOGRAPHIC-TYPES-OF-CRYPTO-ASSETS.jpg|||(With Examples) Crypto Assets Explained | Currency.com|||1550 x 1037

What is Binance Coin? Price, news, market cap and more Tom .

https://repu.duocnhanhoa.com/wp-content/uploads/2021/09/8af9609ab8f53f7e11ed8df71e16148a.jpg|||How To Buy Elongate Crypto In Canada|||1736 x 967

https://miro.medium.com/max/4656/1\*mzMIXN2JodV2taEBzmUKLg.png|||Build a CRUD Template Using React, Bootstrap, Express ...|||2328 x 1106

https://miro.medium.com/max/1280/1\*egfw3tXz1oDMyu9XT9eBFg.png|||Bridging to BEP2 The Fantom Way | by Fantom Foundation ...|||1280 x 818

Cindicator launches Stoic, an automated crypto trading tool with a hedge fund edge. Stoic lets anybody trade crypto using AI-based strategies built for Cindicator Capital. Launched in 2019,.

https://innovationincubator.com/wp-content/uploads/2019/10/CryptoUpdate14.jpg||How Cryptocurrency Works Infographic - Muadsetas.info|||1344 x 1920

The ELONGATE cryptocurrency launched on March 25, 2021 with 1 quadrillion tokens. Roughly 412 trillion tokens were burned at creation, and over 24 trillion have been burned since. The team burns tokens weekly on an ongoing basis. Who Are the Founders of ELONGATE? ELONGATE was legally incorporated as a company on July 23, 2021.

A curl tutorial using GitHub $&\#39$ ; API · GitHub

https://i.pinimg.com/originals/6e/8b/3c/6e8b3c054b82e833d46129d088dd26cb.png|||Pin by Shelby on Blockchain technology | Cryptocurrency ...|||1280 x 2047

https://miro.medium.com/max/2952/1\*PhQvIIu2qzZbLVND\_9mTsg.png|||Cryptocurrency Examples - Cryptocurrency Guide And ...|||1476 x 1410

http://files.smashingmagazine.com/wallpapers/june-15/the-amazing-water-park/cal/june-15-the-amazing-water -park-cal-1600x1200.jpg|||Webmasters GalleryMay, 2015 | Webmasters Gallery|||1600 x 1200

Contribute to michaelawyu/api\_tutorial development by creating an account on GitHub.

Cindicator Launches Stoic, Crypto Hedge Fund Tech for the People

Types of Cryptocurrency Kraken

ELONGATE Crypto Redefining Philanthropy on Web3 with a .

https://bitemycoin.com/wp-content/uploads/2018/05/Can-you-buy-crypto-with-fiat.jpg|||Different Ways To Buy Cryptocurrency With Fiat Money Explained|||4032 x 3024

https://images.bonanzastatic.com/afu/images/76b7/4b61/66e3\_10690930013/s-l1600.jpg|||official shop online for 100% authentic ODETTE WITH JOHNNY ...|||1600 x 1200

https://binantrader.com/photos/binance/how-to-deposit-eur-on-binance-via-n26-10.png|||How to Deposit EUR on Binance via N26|||1600 x 825

Airdrops are a part of a broader marketing strategy that involves social media promotion, blog posts, and different levels of crypto holder participation. Just like supermarkets distribute free samples of an item to

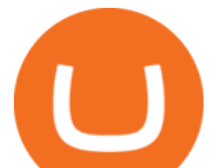

promote sales, blockchain-based startups give away free coins to incentivise the use of their platform.

If theres one cryptocurrency you should know about, its Bitcoin. As the first cryptocurrency, Bitcoin has become the most valuable and commonly held among the thousands of cryptocurrencies that.

http://cagechain.com/wp-content/uploads/2019/05/Depositphotos\_105640404\_xl-2015.jpg|||CRYPTOCURRE NCY TERMS: WHAT ARE THEY TALKING ABOUT? Cage ...|||2700 x 1950

By automating your crypto investing with Stoic, you get rid of FOMO and FUD and gain regular rebalancing, well-tested hedge-fund-grade strategies, and a secure execution platform. Start using now +2,143% since March 2020 \$86,000,000+ in assets on users  $\&$ #39; accounts 9,500+ clients Features 24/7 portfolio monitoring, withdrawals any time

A Short History Of Bitcoin And Crypto Currency Everyone .

 Elon Musk (@elonmusk) March 25, 2021 As per the official Elongate website, the crypto is a frictionless, high yield, a deflationary coin made on the Binance Smart Chain. While the coin appears to have been made as a joke, it has already become popular over the internet and among Elon Musk fans.

Cryptocurrencies Explained, in Plain English The Motley Fool

https://girliemac.com/assets/images/articles/2014/09/doodle-realtime.gif|||Doodle with Strangers! Multi-User HTML5 Canvas with PubNub ...|||1274 x 840

Stoic is an app with an investment bot for cryptocurrency that works as a crypto trading bot on Binance crypto exchange. It works with both Binance US and Binance Global. With Stoic, you dont have.

https://crypto-explained.com/wp-content/uploads/2021/03/How-to-Value-a-Cryptocurrency-1520x855.png|||H ow to Value a Cryptocurrency - Beginners Guide by Crypto ...|||1520 x 855

Create directory named github-api on your desktop Let' create directory on our desktop named github-api which will hold the files to our simple GitHub API example application. 2. Within github-api directory, add file index.html This file will contain the HTML markup for our web app. 3. Within github-api directory, add file app.js

https://pbs.twimg.com/media/E1zc9uzUYAEuJeu.jpg|||Crypto Market Crash Today In Hindi - Why Is The Crypto ...|||1080 x 1080

https://i.pinimg.com/originals/6f/16/3e/6f163e1942a71ec2455337a4a510c774.jpg|||How To Buy Elongate Crypto In India - succeed-foundation.org|||1920 x 1080

They are different tokens and you will need to generate an OAuth token to be authorized. Follow the API's instructions at http://developer.github.com/v3/oauth/ under the sections "Non-Web Application Flow & quot; and & quot; Create a new authorization & quot; to become authorized. Note: Use Basic Auth once to create an OAuth2 token http://developer.github.com/v3/oauth/#oauth-authorizations-api.

https://external-preview.redd.it/lojINEPLFZLcgaR65lcQes7d8FWJ1Xw76rmgEMjNig4.jpg?auto=webp&amp ;s=76a4cefdc0357e50b17ef370520b12c9392555cc|||How long does advanced verification normally take? : binance|||1920 x 1080

Decoding Crypto: What Was the First Cryptocurrency and Who .

https://bitblogger.org/wp-content/uploads/2021/04/Bitcoin-news-LIVE-Safemoon-records-130-price-rise-as.jp g|||Elongate Crypto Price Where To Buy : Elongate Crypto Price ...|||1200 x 800

https://trustwallet.com/assets/images/blog/howtomint-nfts-on-bsc-3.png|||How to Mint and Sell Your Own NFT on Binance Smart Chain|||1500 x 1145

https://sinux.moneyforlikes.com/wp-content/uploads/2021/09/7fc3e46ef9ddd3a103539e6229c4dd5f.jpg|||How To Buy Elongate Crypto Australia|||1206 x 908

Videos for Elongate+crypto

Cryptocurrency is a great game but there are some pre-requisites. One of them is KYC. Know Your Customer (KYC) procedures can be a huge deal for binance us, pending verification. We will discuss the list of documents required. It is almost impossible to use most centralized platforms without completing your KYC.

Update on Account Verifications. We are excited about your interest in joining Binance.US ! We aim to process your account verification in a timely manner and appreciate you providing accurate and valid documents to make this possible. Check out our Proof of Address Policy and additional tips for success before

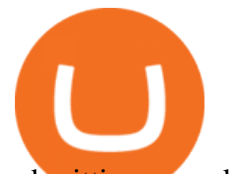

submitting your documents.

Binance Coin Price & amp; Market Data Binance Coin price today is \$610.20 with a 24-hour trading volume of \$2,405,737,712. BNB price is down -2.0% in the last 24 hours. It has a circulating supply of 170 Million BNB coins and a total supply of 168 Million. If you are looking to buy or sell Binance Coin, Binance is currently the most active exchange.

Buy, Sell & amp; Store Bitcoin - Buy Bitcoin & amp; Crypto Instantly

Cryptocurrency, the FULL GUIDE for all South Africans. If you are even somewhat into making money and investing you must have heard about cryptocurrency befo.

ElonGate (ELONGATE) is currently ranked as the #10023 cryptocurrency by market cap. Today it reached a high of \$0.000000, and now sits at \$0.000000. ElonGate (ELONGATE) price is down 4.05% in the last 24 hours. ElonGate is currently trading on 2 exchanges, with a 24hr trade volume of \$49,145. ELONGATE Depth Chart Zoom 0.5 % 1 % 2 % Scale Linear Log

Update on Account Verifications Binance.US

Cryptocurrencies Explained, in Plain English . By now you' ve probably heard about the cryptocurrency craze. Either a family member, friend, neighbor, doctor, Uber driver, sales associate, server .

https://cdn.investinblockchain.com/wp-content/uploads/2018/02/cryptocurrencyexchanges.jpg?x64395|||Best Cryptocurrency Exchanges|||2121 x 1414

Cboe Global Markets - Six equities exchanges Wink (WINK) Price Prediction CoinCodex

https://www.etf-nachrichten.de/wp-content/uploads/2021/05/Elongate.png|||Elongate Crypto Price Where To Buy : Elongate Crypto Price ...|||1919 x 966

https://static1.makeuseofimages.com/wordpress/wp-content/uploads/2021/07/bitcoin-crypto-laptop-1.jpg|||The 10 Best Cryptocurrency Apps for Beginners|||1680 x 840

How long does binance us pending verification take? What .

How to Complete Identity Verification Binance

1. What is a Cryptocurrency? 2. The Three Main Types of Cryptocurrency 2.1. Bitcoin 2.2. Altcoins 2.3. Tokens (for dApps) 3. The Top Cryptocurrencies 3.1. Bitcoin 3.2. Ethereum 3.3. Ripple 3.4. Litecoin 4. Conclusion

In 1997, Adam Back invented hashcash, a proof-of-work system that would prove very similar to what Bitcoin uses. Click here to learn more about proof-of-work. 1998 This year saw the sudden.

https://bitcoin21.org/wp-content/uploads/2020/07/Types-of-Crypto-Wallets-Explained-2048x1072.jpg|||Types of Crypto Wallets Explained - Bitcoin News|||2048 x 1072

WINk Crypto Price Prediction, News, and Analysis (WIN)

https://www.boostit.net/wp-content/uploads/2017/09/824915.jpg|||Introduction to Bitcoin | Cryptocurrency Explained ...|||1920 x 1080

https://jaydens.crookcountymuseumdistrict.com/wp-content/uploads/2021/09/ba74d3aac809ad2f694475ca799 fabbb.jpg|||How To Buy Elongate Crypto On Bitmart - CrookCounty|||1856 x 1860

WINk Crypto Price Prediction, Value and Chart (WIN) \$0.0013. 0.0000 (0.00%) (As of 04/27/2021 01:06 AM ET) Add. Trade. 1-Hour Price Change 0.00%. 1-Day Price Change 0 .

Project stoic crypto, Cindicator Capital automated trading .

ELONGATE is a cryptocurrency token built on the Binance Smart Chain. Born out of a tweet by Elon Musk, ELONGATE employs unique tokenomics with full integration of charity. As a real world use case, all transactions within the ecosystem are taxed wherein. Read More Trending Coins Hector DAO 36.8% \$77.65 EverRise -4.4% \$0.00084411 Quickswap -12.8%

Build a Crypto Portfolio - #1 in Security Gemini Crypto

To further enhance the liquidity on Binance COIN- Futures and to provide a better trading experience for all

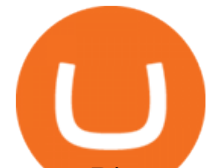

users, Binance will launch the COIN- Futures Market Maker Program. Qualified market makers can now receive higher maker fee rebates for selected trading pairs. If your 30-day trading volumes exceed 1,000 BTC on Binance spot exchange or 3,000 BTC on Binance Futures, and have quality market maker strategies, we would like to invite you to join the Program.

https://i.redd.it/tdgkasus6wj61.jpg|||No longer accepting support tickets... Ive been waiting 6 ...|||1125 x 2436 https://bitcaribe.net/wp-content/uploads/2020/05/What-is-a-cryptocurrency.jpg?original|||What is a cryptocurrency? A simple explanation - Bitcaribe|||1460 x 821

Explained: What Are Private Cryptocurrencies? How They Are .

For the first couple of years of its existence, cryptocurrency was Bitcoin. In its first year, Bitcoin was only mined by a small number of enthusiasts and had no transactional value. Nakamoto is estimated to have mined about 1 million Bitcoin during 2009, none of which have ever been used since.

https://i2.wp.com/essentiallypop.com/epop/wp-content/uploads/2020/05/cryptocurrency-scaled.jpg?w=2560& amp;ssl=1|||The Rise Of Cryptocurrency The Future Of Online Casino ...|||2560 x 1706

https://trustwallet.com/assets/images/blog/howtomint-nfts-on-bsc-4.png|||How to Mint and Sell Your Own NFT on Binance Smart Chain|||1500 x 900

10 Important Cryptocurrencies Other Than Bitcoin. 1. Ethereum (ETH) 2. Litecoin (LTC) 3. Cardano (ADA) 4. Polkadot (DOT) 5. Bitcoin Cash (BCH)

https://miro.medium.com/max/3200/0\*CVthYSuhwoeO-g8C|||Do You Know the 5 Different Types of Cryptocurrency ...|||1600 x 966

https://d.newsweek.com/en/full/793657/bitcoin.jpg|||Japanese Cryptocurrency Band, Virtual Currency Girls ...|||2500 x 1667

https://blog.coinmarketcap.com/wp-content/uploads/2019/10/Copy-of-How-Exchanges-Work.png|||A Step-by-Step Guide to Exchanges: Learn to Buy ...|||1300 x 775

Pending Verification Binance.com Have been pending for a week now on stage 2 verification, have read

stories of other people a few months back having issues, any know the deal? The 10 Most Common Types of Cryptocurrency 1. Bitcoin. Bitcoin was the first cryptocurrency to be created in 2009 by a person (or possibly a group) that goes by. 2. Ethereum. Like Bitcoin, Ethereum is a blockchain

network, but Ethereum was designed as a programmable blockchain,. 3. Cardano .

https://i.imgur.com/syJezBF.png|||Open Ocean Finance|||1801 x 833

https://everipedia-storage.s3.amazonaws.com/ProfilePicture/en/binance-info/binance-info\_\_18444.jpeg|||Binan ce Info Wiki|||1201 x 774

BNB price today, BNB to USD live, marketcap and chart .

Learning RESTful API. Contribute to apotter303/api-tutorial development by creating an account on GitHub.

https://i.pinimg.com/originals/9f/86/dc/9f86dc2e2035da1c9cd230d6e0a19c93.png|||This Infographics is a brief explanation of the term ...|||1300 x 2125

Crypto trading bot for Binance - Apps on Google Play

https://i.pinimg.com/originals/52/d9/f9/52d9f9802bd62f3cd83d6651b4de43d2.jpg|||How To Buy Elongate Crypto - rayshardslaw.com - shahia|||1260 x 1000

What Is Elongate Crypto and Should You Invest in It?

https://i0.wp.com/www.cryptocurrencyarmy.com/wp-content/uploads/2019/12/FXR-Chart.png?fit=1539%2C 843&ssl=1||FXR Chart - Cryptocurrency Army|||1539 x 843

New " Elongate " Crypto Coin Seems Designed to Become the Next. https://static.toiimg.com/thumb/msid-82196999,width-1200,height-900,resizemode-4/.jpg|||Why Do We Have Different Cryptocurrencies? / Understanding ...|||1200 x 900

10 Important Cryptocurrencies Other Than Bitcoin

Log in to your GitHub account and click on Settings under your profile. Go to Developer Settings

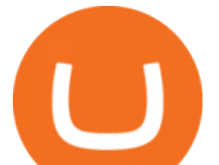

-> Personal Access Tokens. Generate a new token. Add a name and select the scope for the API access and click on Create Token. In the next screen, make sure to copy the token and save it in a file.

GitHub REST API - GitHub Docs

https://aboutreadme.com/wp-content/uploads/2021/10/Crypto-ELONGATE-Officially-Reveals-Its-Tech-Road map-Wins-Award-For.jpg|||Crypto ELONGATE Officially Reveals Its Tech Roadmap, Wins ...|||1079 x 1080 https://secretinvestcrypto.com/wp-content/uploads/2020/04/26-1600x871.jpg||TRADING ON BINANCE BITCOIN|||1600 x 871

https://aivia.io/blog/en/content/images/2021/08/verification.jpg|||The account verification on the Binance exchange|||1407 x 990

https://raw.githubusercontent.com/putraxor/flutter-login-ui/master/art/thumbnail.png|||GitHub putraxor/flutter-login-ui: Create a clean and ...|||1920 x 1080

https://miro.medium.com/max/3614/1\*5c94oVbE5kstBBjRa0E6-g.png|||How to Invest in MoatFund: A Complete Guide from INR to ...|||1807 x 892

https://www.etorox.com/wp-content/uploads/2019/05/Top-5-Blockchain-in-the-Cryptocurrency-World-1-1.pn g|||The Top 5 Blockchain in the Cryptocurrency World - eToroX|||1752 x 1008

https://www.myconstant.com/blog/wp-content/uploads/2021/02/Screen-Shot-2021-02-03-at-2.15.29-PM-2048 x874.png|||How to buy crypto using your coin balance - MyConstant Blog|||2048 x 874

UPVOTE COMMENT: If by any chance Binance costumer support reads this, Please Contact me per message or on this comment.IF ANYONE IS STRUGGLING WITH IDENTITY VERIFICATION PENDING AS WELL, COMMENT & quot; ME TOO & quot; AS A REPLY IN HOPES TO GET SEEN AND VERIFIED BY COSTUMER SUPPORT.

https://preview.redd.it/gex9oc5gs6q61.jpg?auto=webp&s=9cc88eb5520245ab12d99a2f18e77328a9056f6 b|||Elongate Crypto Price Coingecko / Elongate Charity ...|||1080 x 2280

Check out live cryptocurrency rates on our cutting-edge financial platform. See the value of Binance Coin in USD and other popular fiat and cryptocurrencies.

https://miro.medium.com/max/8000/1\*iVAz3fBU90lhW3cCYU8gvQ.png|||Elongate Crypto Price Blockfolio / Elongate Crypto Price ...|||4000 x 2000

https://i0.wp.com/publichealthheroes.org/wp-content/uploads/2021/12/9de2732a8c6578428ffcfcbc0d914711.j pg|||How To Buy Elongate Crypto On Bitmart - 123sellonline|||1260 x 1000

https://c8.alamy.com/comp/PAF3M6/binance-is-a-finance-exchange-market-crypto-currency-background-con cept-cryptocurrency-bnb-binance-coin-PAF3M6.jpg|||Binance is a finance exchange market. Crypto Currency ...|||1300 x 814

Follow the steps below to complete your Binance Verification Click on Verify from the personal detail section 2. Select your nationality from the dropdown menu and click on Start Depending on your selected nationality, you will be given a list of the information you will be required to provide.

Binance Launches COIN- Futures Market Maker Program - Higher .

https://blog.switchere.com/wp-content/uploads/2020/03/18\_033.jpg||How Does Cryptocurrency Work: What You Need to Know to ...|||1920 x 1080

https://miro.medium.com/max/1280/1\*u4WUkiu3ZEGbwnROcFZz8g.png|||Rat Gangs Assemble: SMRAT becomes the Father token of ...|||1280 x 789

https://i.pinimg.com/originals/e7/5e/00/e75e00d56ec78637c45f2b75ddf8e81b.jpg|||How To Buy Elongate Crypto In Usa|||1106 x 1106

Explained: What Are Crypto Airdrops And How Do They Work?

https://binantrader.com/photos/binance/how-to-deposit-eur-on-binance-via-n26-8.png|||How to Deposit EUR on Binance via N26|||1600 x 818

https://steemitimages.com/DQmUcsTFTmmCv46UBYeT54HYuLFQE6iSA35VdnYkxZJ6puT/image.png|||Bi nance Coin to the Moon!!!!!!!!!!! Steemit|||1152 x 864

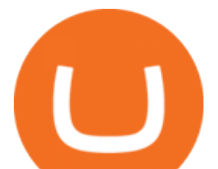

Pending Verification 30+ days(US) : binance

https://i.pinimg.com/originals/85/3d/3c/853d3c182645f51f5cfad1b5c4f784ff.jpg|||Will Pi Become Like Bitcoin - Joe Rogan: 'Bitcoin Will ...|||1280 x 1280

Cryptocurrency Explained for South Africans - YouTube

https://uploads.toptal.io/blog/image/123916/toptal-blog-image-1503553800604-b6fafb28b20478415d5eb74b6 24198f9.png|||Understanding the Cryptocurrency Market - Blockchain ...|||1280 x 1366

http://bestseniorinformation.com/wp-content/uploads/2021/07/What-is-cryptocurrency.jpg|||Cryptocurrency Easily Explained-What Is It, How Does It ...|||1920 x 1080

In just the first three days of its existence, the Elongate crypto shot up more than 1,000% in value. Those quick to jump on this new altcoin were obviously thrilled. That rapid increase in value made each Elongate coin worth roughly \$0.00000004045 USD. But hey, any new cryptocurrency has to start somewhere, right?

Cryptocurrency Market & amp; Coin Exchange report, prediction for the future: You'11 find the WINk Price prediction below. According to present data WINk ( WIN ) and potentially its market environment has been in a bullish cycle in the last 12 months (if exists).

https://blockgeeks.com/wp-content/uploads/2016/11/infographics03-03.png|||What is Cryptocurrency: Everything You Must Need To Know!|||1984 x 1140

https://arbitragepros.com/content/images/2018/12/decentralized.png|||Cryptocurrency decentralization explained - what are the ...|||1696 x 927

https://images.cointelegraph.com/images/1434\_aHR0cHM6Ly9zMy5jb2ludGVsZWdyYXBoLmNvbS9zdG9y YWdlL3VwbG9hZHMvdmlldy84NmI3ZmM1OGMwMmI0OGExYjIyOTg4MzkzNzcxYmQzMi5qcGc=.jpg| ||Binance CEO Suggests Crypto Exchanges Are Safer Than ...|||1434 x 956

https://preview.redd.it/wzdwbb1ac6t61.jpg?width=1125&format=pjpg&auto=webp&s=2d18d0 87bd3dfb58f43112d6520b62f15efbbee7|||Elongate Crypto Price Reddit : Putting My Life Savings ...|||1125 x 2436

github-api-tutorial. Tutorial for GitHub REST API using Java, Gson, Apache http client.

ELONGATE is a cryptocurrency on the Binance Smart Chain that powers a mission to make the world a better place. A 10% transaction fee rewards holders and donates significant sums to philanthropic activities. The ELONGATE team is building an innovative ecosystem to revolutionize social impact on the blockchain.

https://i.redd.it/hhonnulwo7n61.jpg|||This shit has been pending for two weeks... other ...|||1284 x 1646

Binance Coin Price and Market Cap TradingView

A Stoic Approach to Trading Crypto by Dan Emmons Medium

Cindicator launches crypto hedge fund Stoic

https://miro.medium.com/max/1280/1\*YNr7QLzoLGWhG1ibI35XBg.png|||Step 3: Start Trading On The Right Exchanges | by ...|||1280 x 987

Git is most popular revision control application and GitHub is a hosting service for git repositories, recently GitHub launch new Rest api v3.0 and published on his official website .You can access all Schema of Rest api urls from here .This tutorial help to access GitHub rest call using rest client.

A cryptocurrency, crypto-currency, or crypto is a collection of binary data which is designed to work as a medium of exchange.Individual coin ownership records are stored in a digital ledger, which is a computerized database using strong cryptography to secure transaction records, to control the creation of additional coins, and to verify the transfer of coin ownership.

Binance Coin (Wormhole) Price & amp; Market Data Binance Coin (Wormhole) price today is \$382.58 with a 24-hour trading volume of \$17,143.90. BNB price is down -8.6% in the last 24 hours. It has a circulating supply of 0 BNB coins and a total supply of 1.73 Thousand. If you are looking to buy or sell Binance Coin (Wormhole), Uniswap (v3) is currently .

https://trustwallet.com/assets/images/blog/howtomint-nfts-on-bsc-5.png|||How to Mint and Sell Your Own NFT on Binance Smart Chain|||1500 x 900

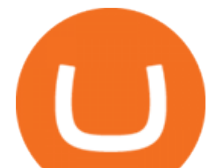

Pending Verification : binance

https://www.exodus.com/asset-page-1/images/bnb/mobile3.png|||Best BNB Wallet | Best Binance Coin Wallet | Buy and Sell BNB|||1036 x 1788

https://blogs.unitedexchange.io/wp-content/uploads/2021/02/Cryptocurrency-wallet-for-beginners-guide-stepby-step-2021-3.jpg|||What is cryptocurrency ? everything you need to know ...|||2240 x 1260 Were There Cryptocurrencies Before Bitcoin?

https://p.calameoassets.com/210101183559-8ac88181bd5cbe648ddec7951d3bf232/p1.jpg|||Bitcoin And Cryptocurrency Explained / Bitcoin Explained ...|||1600 x 900

https://blog.coincodecap.com/wp-content/uploads/2021/05/image-52.png|||How to Transfer Funds from Binance to Coinbase? [2021 ...|||1481 x 789

Cryptocurrency networks aiming to disrupt payments do not typically have many features aside from those necessary to define, transfer, record and secure transactions on the network. Some might consider Bitcoin, the original cryptocurrency, as a good example of a payment cryptocurrency, as it was designed as an alternative to traditional cash.

Perhaps one of the newest chapters in the ridiculous cryptocurrency chronicles, Elongate is the latest cryptocurrency to gain notoriety. Elon Musk has all but established himself as the ultimate.

Understanding the Different Types of Cryptocurrency

GitHub Rest Api Example and Uses - Rest api tutorials

Build a Crypto Portfolio - #1 in Security Gemini Crypto

https://cryptocoinspy.com/wp-content/uploads/2018/03/golden-binance-coins.jpg||What is Binance Coin (BNB)? Where and How To Buy Explained|||1870 x 1199

https://community.trustwallet.com/uploads/default/original/1X/181ce4a5be3b59b5fb24a70aabb598a85596420 d.png|||How to Stake Cosmos (ATOM) Tokens on Trust Wallet ...|||1932 x 1350

https://blog.shanelee.name/content/images/2017/10/architecture.png|||Kubernetes ingress|||1921 x 1050

https://attachments.complain.biz/2021/07/Screenshot\_20210726\_153443\_com.binance.dev\_.jpg|||Complaint Binance! Missing coins » Complain.biz|||1080 x 2340

Build a Crypto Portfolio - #1 in Security Gemini Crypto

https://uploads.toptal.io/blog/image/125554/toptal-blog-image-1520247930247-50c6aa937ebcb5ff2ef941c189 767e6b.png|||A Simple Bootstrap Tutorial | Toptal|||1720 x 901

Explained What Are Stablecoin, How Are They Different From .

Wink crypto price prediction 2022, 2025, 2030 The following algorithm-based price trend analysers share pretty conservative views on the Wink coin price predictions, as of 7 January 2022. GovCapital predicted that the price of the WIN token could kick off 2023 at \$0.0014 and end it on \$0.0024.

https://tgsubs.com/wp-content/uploads/2021/09/1219105e6c8ca82e4c0492c49aa23dc1.jpg||How To Buy Elongate Crypto In Canada - AN NEED ELACHINE|||1080 x 1920

https://steemitimages.com/DQmSSedc7Zxk11kKfBLvnbMNvGbeHhH4J3GGqKoCzKDu4ye/image.png|||Bin ance App review, hoping for future updates Steemit|||1080 x 1920

https://what-is-cryptocurrency.com/wp-content/uploads/2017/07/alternate\_cryptocurrencies\_06.jpg|||What is an altcoin - Altcoins Explained What Is ...|||1280 x 850

Getting started with the Checks API. The Check Runs API enables you to build GitHub Apps that run powerful checks against code changes in a repository. You can create apps that perform continuous integration, code linting, or code scanning services and provide detailed feedback on commits.

https://s3.amazonaws.com/cdn.freshdesk.com/data/helpdesk/attachments/production/67009881717/original/mJ HYvhLmtvp9xwPCqh9nNhDpmeaJ69Uk5A.png?1618208116|||Binance Bridge FAQ : Community Support|||1600 x 889

Buy/Sell Bitcoin, Ether and Altcoins - Binance

How To Use the GitHub API - Code Snippet API Tutorials .

Binance Coin price history and market cap As of this writing, Binance Coin is available for \$343 per coin, a decline of 50% from the all-time high of \$690 set earlier in May 2021. This is part of a.

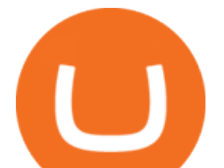

https://codingclubuc3m.rbind.io/post/2020-02-11\_files/buscocolegios\_xml/developer\_tools.png|||An introduction to web scraping: locating Spanish schools ...|||1920 x 988

https://i.pinimg.com/originals/fd/af/88/fdaf8862e10ba095a11e1c73ff68cd8a.png||How to Buy ElonGate Crypto Coin in India ? PancakeSwap via ...|||2240 x 1260

The computer scientist Nick Szabo created Bitcoin predecessor Bit Gold, a decentralized currency with its own proof-of-work consensus mechanism. The developer Wei Day created B-money, a similar.

ELON Dogelon Mars Price|Live Chart|Crypto Exchange . - Gate.io

Although Bitcoin was the first established cryptocurrency, there had been previous attempts at creating online currencies with ledgers secured by encryption. Two examples of these were B-Money and.

Probably, the biggest difference that distinguishes a state-controlled cryptocurrency from others is that the former has legal status. For instance, the digital yuan can be used as a payment mechanism and positioned as a legal tender. On the other hand, other cryptocurrencies do not have a centralised structure.

https://camo.githubusercontent.com/ab9ca6913b240a64412a7f7fb32bceed75b293db/68747470733a2f2f692e6 96d6775722e636f6d2f7876697a636d752e706e67|||Zero knowledge proof blockchain unconfirmed|||1613 x 1213

GitHub - timmywheels/github-api-tutorial: ???????????? A Quick .

https://i.pinimg.com/originals/ed/a9/b0/eda9b0096c9ee945e55070d9594b7c39.jpg|||How To Buy Elongate Crypto Metamask - AN NEED ELACHINE|||1300 x 776

Stoic, Crypto Hedge Fund Tech for the People Launches Cindicator. Stoic, an automated crypto trading instrument with a hedge fund edge, is being introduced by Cindicator. Stoic allows anyone to exchange crypto using AI-based approaches designed for Cindicator Money. Cindicator Capital, launched in 2019, is the first crypto hedge fund operated by  $&\#39;$ Hybrid Intelligence $&\#39;$ , a blend of AI and thousands of analysts $&\#39;$ wisdom.

Wink Price Prediction for Tomorrow, Week, Month, Year, 2020 .

http://files.smashingmagazine.com/wallpapers/june-15/the-amazing-water-park/cal/june-15-the-amazing-water -park-cal-1366x768.jpg|||Webmasters GalleryMay, 2015 | Webmasters Gallery|||1366 x 768

Keep in mind that investing in cryptocurrency can be risky, just like investing in any other type of asset. To check Binance Coin price live in the fiat currency of your choice, you can use CoinMarketCaps converter feature directly on the Binance Coin currency page. Alternatively, use the dedicated exchange rate converter page.

Stoic is a fully mobile product available globally. The only requirement for new users to join is to have an account on Binance exchange with at least \$1,000 in crypto assets. About Cindicator.

Stoic Crypto Trading Bot and Bitcoin auto trading tool .

ELONGATE price today, ELONGATE to USD live, marketcap and .

Cryptocurrency - Wikipedia

#1 in Security Gemini Crypto - The Safest Place to Buy Crypto

WINk (Win) Coin Price Prediction 2021, 2022, 2025, 2030, 2050

https://i.pinimg.com/originals/22/63/be/2263be0c1670c8c2f8c3c495a7bbd5d6.jpg|||How To Buy Elongate Crypto Metamask - miamibeachtennis.org|||2140 x 2000

https://i.pinimg.com/originals/bd/d2/70/bdd2701bd95b38792a1a4bcb8691c451.jpg|||How To Send Bitcoin To Coinbase From Binance - GODECI|||1200 x 1200

https://i.redd.it/zq8bpyh4nq101.jpg|||Sending Bitcoin To Binance Pending How Long To Trade ... |||1242 x 1190

https://vietcetera.com/uploads/images/10-sep-2020/cz-headshot-11.jpg|||Binance CEO Changpeng Zhao Looks At Vietnams ...|||2000 x 1125

r/binance - 12 days account verification PENDING AND STILL .

https://miro.medium.com/max/10248/1\*wU-\_VZaG3\_PKIWtJsdAgkQ.jpeg|||What If You Invested \$1000 in

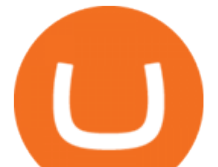

Bitcoin in 2010 | by Walid ... |||4000 x 2302 How Long Does it Take to Get Verified on Binance https://attachments.complain.biz/2021/07/Screenshot\_20210727-113311.jpg|||Complaint Binance! Technical Issues » Complain.biz|||1080 x 2400 https://coincentral.com/wp-content/uploads/2017/10/Binance-Verification.jpg||How to Buy IOTA Cryptocurrency | A Step by Step Guide|||1311 x 1274 A Stoic Approach to Trading Crypto offers a more level headed way to manage risk. Yes, I have been involved with Bitcoin markets for many years now, in addition to several other markets, so I have seen the prior 7090% bear cycles in the market in 2014, etc. GitHub - michaelawyu/api\_tutorial 1. Log in to your Binance account and click [User Center] - [Identification]. For new users, you may click [Get verified] on the homepage directly. 2. Here you can see [Verified], [Verified Plus], and [Enterprise Verification] and their respective deposit and withdrawal limits. The limits vary for different countries. Cindicator Launches Stoic, Crypto Hedge Fund Tech for the . WINk (WIN) Price Prediction 2022, 2023 - Pick A Crypto Wink coin price prediction: can it get back in the game? Videos for Binance+coin+market ElonGate (ELONGATE) live coin price, charts, markets & amp; liquidity Understanding The Different Types of Cryptocurrency SoFi https://i.pinimg.com/originals/64/1a/cb/641acba08bf3a254851f67b52709af96.jpg||How To Buy Elongate Crypto On Binance - All About ...|||1800 x 1200 Based on the data, it can be predicted that it is Profitable to invest in Wink (WINK) for the long term. By long-term, we mean that the Wink forecast for a period of 5+ years. What will be the price of Wink (WINK) after five years? The price of Wink (WINK) after 5 years (from today) will be around \$0.0029. WINk Price Prediction: up to \$0.000851! - WIN to USD Forecast . https://images.bonanzastatic.com/afu/images/f33c/f17c/3355\_10690930083/s-l1600.jpg|||official shop online for 100% authentic ODETTE WITH JOHNNY ...|||1600 x 1200 https://thenewscrypto.com/wp-content/uploads/2021/04/price-prediction-5.png|||Btt Crypto Price Prediction April 2021 : Bitcoin price ...|||1080 x 1080 https://power.conservativewatchnews.org/wp-content/uploads/2021/09/c1e7364b15e718cb1937fa2210891c74. jpg|||How To Buy Elongate Crypto In Usa - Inspire Your Ideas|||1664 x 937 The Complete History of Cryptocurrency for Beginners GitHub - apotter303/api-tutorial: Learning RESTful API https://images.cointelegraph.com/images/1200\_aHR0cHM6Ly9zMy5jb2ludGVsZWdyYXBoLmNvbS9zdG9y YWdlL3VwbG9hZHMvdmlldy82ZTNjMDZiZDc0NWI0YTBjNmZjOWNmNTgwNWU2YzI0Ny5qcGc=.jp g|||When Will A Bitcoin Reach \$1,000,000? : Those Who Say ...|||1160 x 773 Stuck on Pending Verification. Binance.US. Still no update. I get a mail that my Proof of Identity has been verified (which it already was and was not the issue) and to submit my Proof of Address. however, verification is still pending and was never cleared so I can not send new documentation. Is there any way to contact a real person? https://i.pinimg.com/originals/ad/36/67/ad3667d1ee2453bb113aa8bf32cf555a.jpg|||How To Buy Elongate Crypto On Bitmart - miamibeachtennis.org|||1440 x 2160

https://attachments.complain.biz/2021/05/Screenshot-34.png|||Complaint Binance! Facial Verification Failed » Complain.biz|||1366 x 768

Many investors consider bitcoin to be the original cryptocurrency. Founded in 2009 by a programmer (or, possibly, a group of programmers) under the pseudonym Satoshi Nakamoto, bitcoin ushered in a.

https://i.pinimg.com/originals/76/53/d5/7653d5a153dbab3a901ebb7756283365.jpg|||How To Buy Elongate Crypto In India - miamibeachtennis.org|||1280 x 1280

https://bullsoncryptostreet.com/wp-content/uploads/2018/05/Cryptocurrencytypes.png|||The Different Types

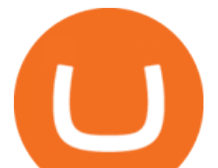

Of Cryptocurrency: How To Determine ...|||1600 x 1000

https://virtualjj.com/my-exp-trying-buy-siacoin/bittrex-pending-btc-amount-example.jpg|||Can You Cancel A Pending Bitcoin Deposit On Coinbase ...|||1024 x 768

https://tor.cityb-roll.com/wp-content/uploads/2021/10/7049f6d53057f384bc2a31c09ce4efff.jpg|||How To Buy Elongate Crypto In India - Coloringforkids|||1181 x 1246

https://www.epicnpc.com/proxy.php?image=https:%2F%2Fcdn.discordapp.com%2Fattachments%2F7083917 03735697450%2F708406539291197495%2FW1Vz.jpg&hash=1fdf3056800f853d9ab1dcc3de1b997b|||D oes Blizzard Accept Bitcoin / FXBTC - Crypto Mining Blog ...|||1920 x 1080

Gutscheine Review 2021 - Get a 20% Fee Discount

Gate.io.Buying, selling Spot Trading Dogelon Mars(ELON).At Gate.io, a global top 10 digital currency trading platform, we provide safe,open,transparent Dogelon Mars (ELON) trading service and market info with real-time chart and fair price.

Stablecoins are a different class of cryptocurrencies that are not volatile and usually pegged to a real-world currency like the US dollar. Stablecoins can be fiat collateralised, crypto.

GitHub - Ravikharatmal/github-api-tutorial: Tutorial for .

https://www.bitcoininsider.org/sites/default/files/field/image/what-is-crypto-post-1.jpg||What is

Cryptocurrency? Simple Explanation | Bitcoin Insider|||1920 x 1080

Stoic lets anybody trade like a crypto hedge fund with just a mobile app. Its open to anybody in the world, starting with just \$1,000. Stoics first users love it! We soft-launched Stoic in early.

*(end of excerpt)*